# **Bộ Chuyển Đổi DeLL-USB-C sangHDMI/VGA/Ethernet/USB 3.0**

**Hướng Dẫn Sử Dụng**

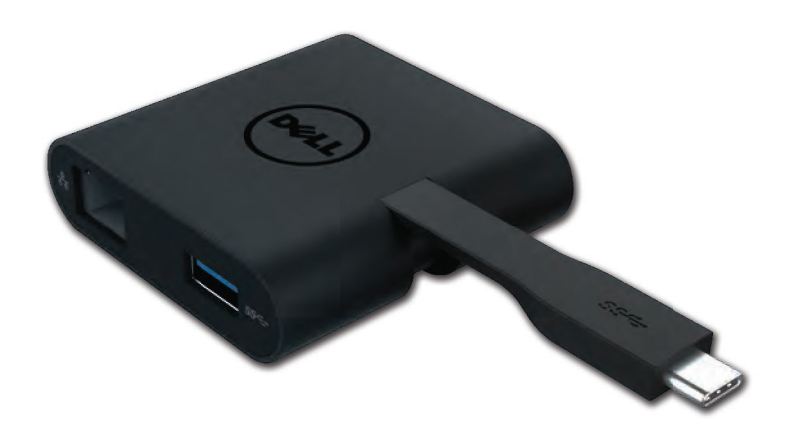

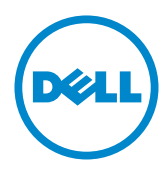

Model: DA200

- **LƯU Ý**: MỘT LƯU Ý cho biết thông tin quan trọng giúp bạn dùng máy tính của mình tốt hơn.
- **CẢNH BÁO: MỘT CẢNH BÁO cho biết hư hại tiềm ẩn cho phần cứng hoặc mất dữ liệu nếu không tuân theo hướng dẫn.**
- **CẢNH CÁO: MỘT CẢNH CÁO cho biết nguy cơ hư hại tài sản, chấn thương cá nhân hoặc tử vong.**

#### **2018 Dell Inc. Mọi quyền được bảo lưu.**

Thông tin trong tài liệu này có thể thay đổi mà không báo trước. Nghiêm cấm tái bản hay sao chép các tài liệu này bằng bất cứ cách nào nếu không được cho phép bằng văn bản bởi Del L Inc.

**Các thương hiệu dùng trong tài liệu này:** Dell và logo Dell là những thương hiệu của Dell Inc., Intel®, Centrino®, Core™, và Atom™ là thương hiệu hoặc thương hiệu đã đăng ký của Intel Corporation tại Hoa Kỳ và các quốc gia khác; Microsoft®, Windows®, và logo nút Windows start là thương hiệu hoặc thương hiệu đã đăng ký của Microsoft Corporation tại Hoa Kỳ và/hoặc các quốc gia khác; Bluetooth® là một thương hiệu đã đăng ký thuộc sở hữu của Bluetooth SIG, Inc. và được dùng bởi Dell theo Giấy Phép; Blu-ray Disc' là một thương hiệu thuộc sở hữu của Hiệp Hội Blu-ray Disc (BDA) và được cấp phép sử dụng trên các đĩa và máy chơi nhạc; Các thương hiệu và tên thương hiệu khác có thể được dùng trong tài liệu này để chỉ các thực thể nhận sở hữu các nhãn hiệu và tên các sản phẩm của họ. Dell Inc. không nhận sở hữu các thương hiệu và tên thương mại nào không phải của hãng.

2018-08 Rev. A01

#### **Nội dung**

a. Bộ Chuyển Đổi Dell- USB-C sang HDMI/VGA/Ethernet/USB 3.0 - DA200

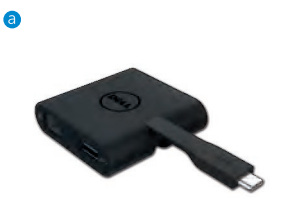

#### **Quy cách**

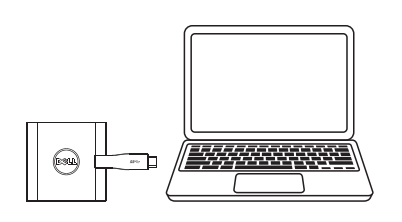

 $\bullet$  USB-C

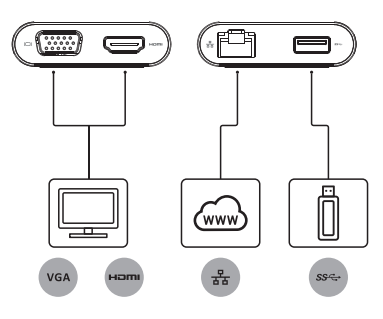

#### Đầu Vào Ngược Dòng Các Đầu Ra Xuôi Dòng Các Đầu Ra Xuôi Dòng

- $\bullet$  VGA
- $\bullet$  HDMI
- · Gigabit Ethernet
- $\bullet$  USB 3.0

## **Độ Phân Giải Tối Đa/Tốc Độ Làm Mới**

- Một màn hình: 1 x HDMI; 1920 x 1080 /60 Hz
- Một màn hình : 1 x VGA; 1920 x 1080 /60 Hz
- \* Hỗ trợ độ phân giải cũng phụ thuộc vào các độ phân giải được công bố bởi dữ liệu nhận dạng màn hình mở rộng (EDID).

## **Tổng Quan Sản Phẩm**

#### Nhìn Từ Phía Trước

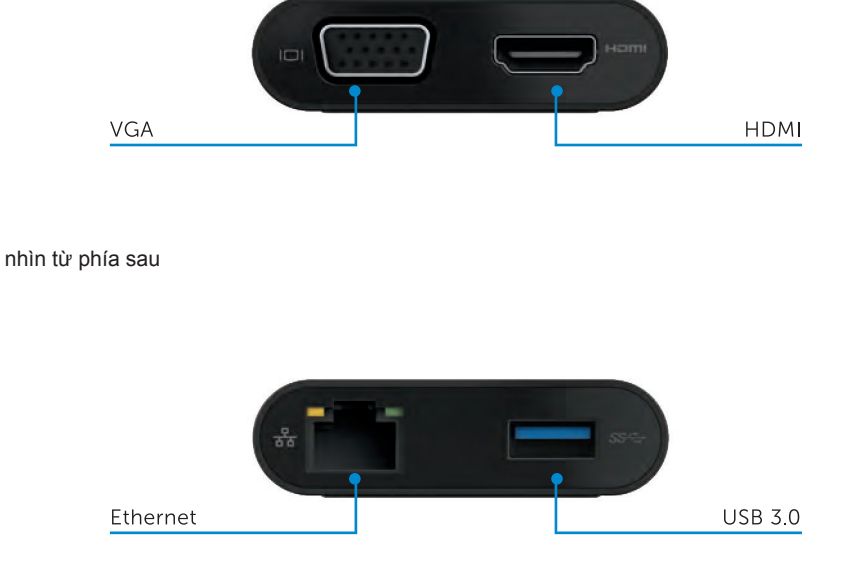

Nhìn Từ Trên

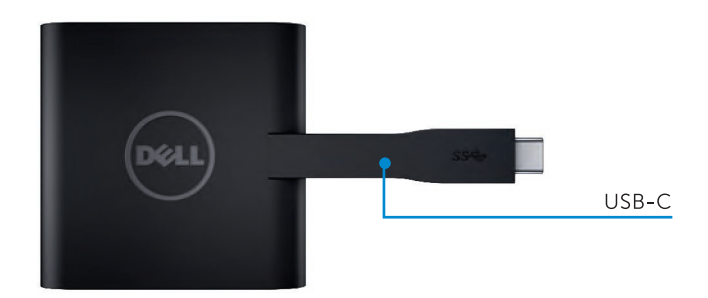

4

## **Khuyến Cáo Yêu Cầu Hệ Thống**

Phần cứng DuaI Core Intel CPU 2 GHz hoặc tốt hơn cổng LJSB-C

Hệ Điều Hành

Windows 7, 8, 8.1, 10 (32/64 bits)

## **Nhiệt Độ Vận Hành**

Nhiệt độ vận hành tối đa là 40°C

# **giải đáp thắc mắc cho Bộ Chuyển Đổi Dell USB-C (DA-200)**

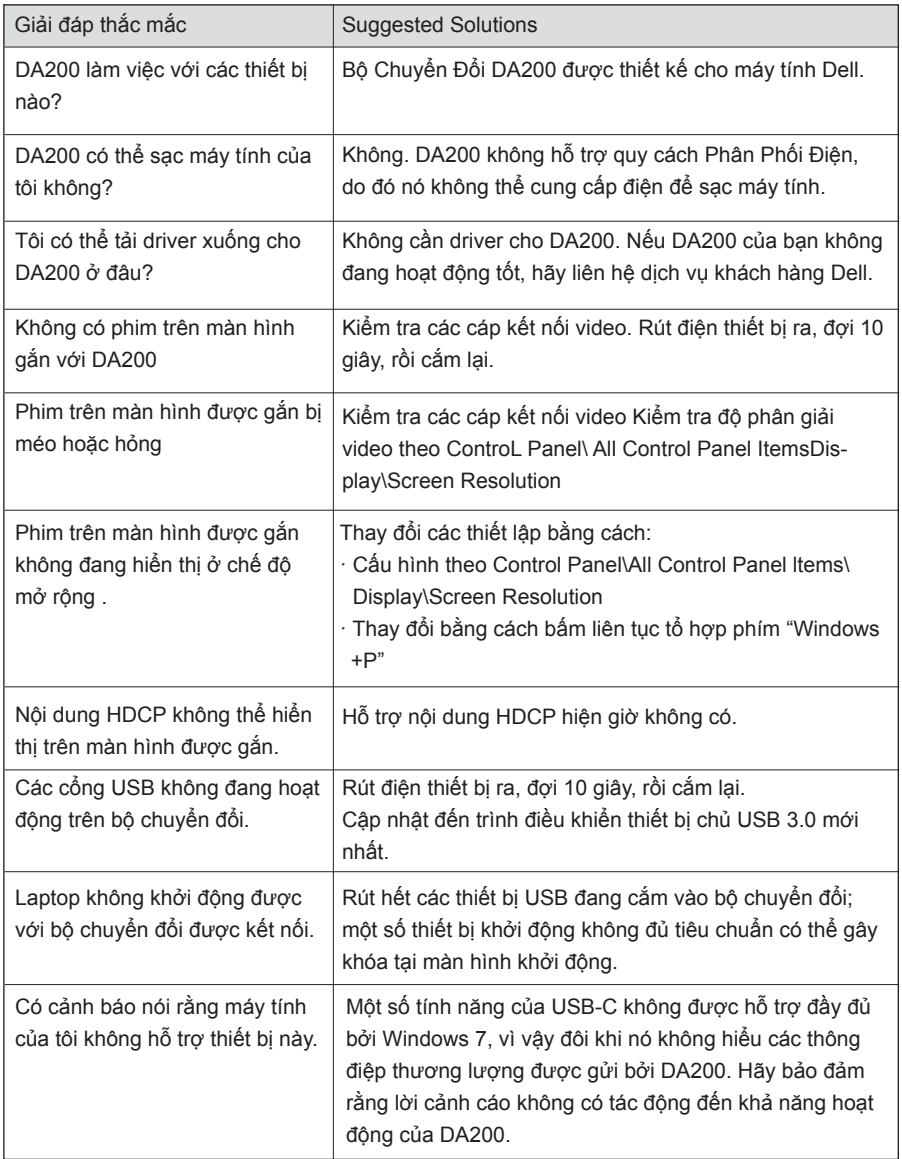

#### **Thông Tin Luật Định**

Bộ Chuyển Đổi Dell USB-C (DA200) tuân thủ các quy định FCC/CE và chịu ràng buộc bởi các sự vụ về môi trường, kỹ thuật, và tuân thủ luật định toàn cầu.

Mô hình quy định: DA200/DA200g

#### **Liên hệ Dell:**

- 1. Vào trang wwwdell.com/support
- 2. Chọn hạng mục hỗ trợ của bạn
- 3. Chọn dịch vụ thích hợp hoặc liên kết hỗ trợ dựa trên nhu cầu của bạn.